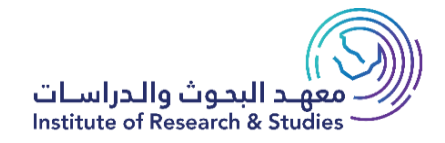

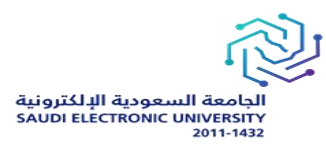

# كراسة الشروط والمواصفات لمنافسة

## " (Muhkam PRO) " مشروع"

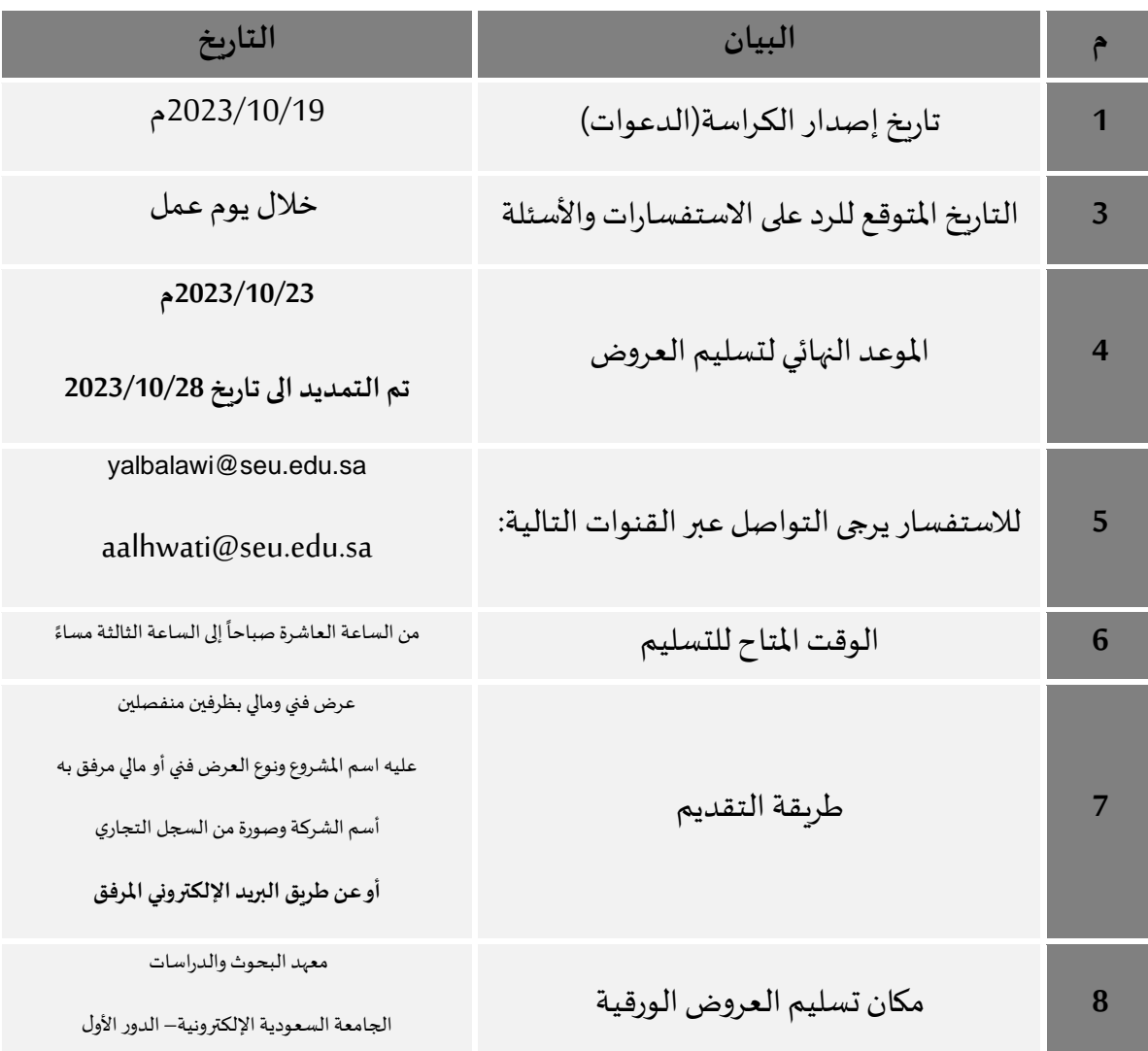

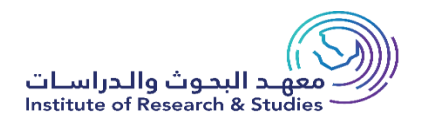

### **الشروطالعامة**

- 1- يقدم العرض داخل مظروف مغلق ومكتوب عليه اســـم المنافســـة ومختومة جميع صـــفحاته بالختم الرســــمي وبقدمها صــــاحب العرض أو مندوبه إلى معهد البحوث والدراســـات بالجامعة الســـعودية الإلكترونية – الدور الأول في موعد لا يتجاوز التاريخ المحدد
	- 2- يعتبر العرض لاغياً إذا كانت أي من مستندات العرض غير مختومة من الجهة المقدمة للعرض. ً<br>آ
		- 3- يعتبر العرض لاغيا إذا تم تقديمه بعد التاريخ المحدد.
- **-4** يجد علىصد د د د د داحد العرض املتقددم لتنفيد األعمدال أن يتحرع قبدل تقدديم عر د د د د د ده عن طبيعدةاألعمدال المتقدم لها، والظروف المصــاحبة للتنفيذ، ومعرفة كافة بياناتها وتفصــيلاتها، وما يمكن أن يؤثر على فئات عرضه ومخاطر التزاماته.
- 5- تكون الأفضـلية للمواد المنتجة وطنياً ومحلياً وما يعامل معاملتها من منتجات وخدمات الدول الأ*خ*رى في ً ً حالة تساوي العروض.
	- **-6** تقدم أسعار العرض بالريال السعودي.
	- 7- للجامعة الحق في إلغاء بعض البنود أو تخفيضها إذا دعت الحاجة لذلك.
- 8- في حالة وجود شـــرط من الشـــروط الخاصـــة يتضـــمن تقديم عينة يعد العرض ناقصـــاً في حالة عدم ً تقديمها.
	- **-9** يج إرفاق األوراق الرسمية ساريةاملفعول وهي: أ) صورة من شهادة تسديد الزكاة والدخل. ب) صورة من السجل التجاري أو الترخيص. ت) صورة من شهادة الانتساب إلى الغرفة التجاربة ث) صورة من شهادة التأمينات الاجتماعية ج) صورة من شهادة مكتب العمل (السعودة). ً<br>آ ً<br>أ

ح) رخصة الاستثمار إذا كان المتنافس مرخصاً وفقاً لنظام (الاستثمار الأجنبي).

- 10- شــهادة تصـــنيف في مجال الأعمال المتقدم لها إذا كانت قيمة العرض مما يشـــترط له التصـــنيف وفقاً ֧֝<br>֧֧֧֧֧֧֧֧֦֧֦֧֦֧֦֧֦֧֧֝֬֝֓֓֓֓֓֝֬֝֓֓֓֝֓֓֝֬֓֝֬֝֓֓ للأحكام الواردة في نظام (تصنيف المقاولين).
	- **-11 يجب تقديم العرض املالي بظرف خاص بحيث يحتوي على:**

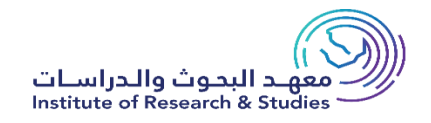

- أ) خطاب من قبلكم يوضح فيه المبلغ الكامل للمشروع وما يرد عليه من زيادة أو نقص.
	- ب) الأوراق الرسمية المطلوبة.
- ت) أصل كراسة الشروط والمواصفات متضمنة جدول الكميات المسعر ، على أن تكون جميع صفحاتها مختومة مع صورة منها.
	- **-12 يجبتقديم العرض الفنيبظرف خاص بحيثيحتوي على:**
- أ) نسخة من كراسة الشروط والمواصفات على أن تكون جميع صفحاته مختومة بدون ذكر الأسعار. ب) الكتالوجات (إن وجدت أو طلبت في الشروط الخاصة) ت) في حالة وجود شرط يتضمن تقديم (عينة، كتالوج، ....) يعد العرض ناقصاً في حالة عدم تقديمها. ً<br>آ ث) صــورة من شــهادة التصــنيف في مجال الأعمال المتقدم لها إذا كانت المنافســة وقيمة العرض مما
	- يشترط له التصنيف وفقاً للأحكام الواردة في نظام (تصنيف المقاولين). ً<br>آ ج) ما هو مطلوب في الشروط الخاصة للمنافسة.
- **-13** للجدامعدة الحق في تخفيض أوزيدادة )الكميدةأواملددة( أو تجز تهدا أو إلقدالهدا إذا دعدت الحداجدةلد لدك )قبدل الترسية) دون إبداء الأسباب ودون اعتراض من مقدم العرض.
- 14- يجوز للجامعة أثناء سـربان العقد زبادة (كمية أو مدة) البنود أو إنقاصها حسـب النسـبة التي يقررها نظام املنافسات واملشتريات الحكومية
- 15- في المنافسـات التي تحتاج لتصـنيف يجوز أن يقدم العرض من عدة مقاولين بالتضـامن بينهم، وفقا لشـروط تصنيف المقاولين المتضامنين، المشار إليها في نظام (تصنيف المقاولين)، ومع مراعاة الضوابط التالية:
	- أ) أن يتم التضــامن قبل تقديم العرض، وبموجب اتفاقية مبرمة بين الأطراف المتضــامنة، ومصــدقة من الجهة ذات الاختصاص بالتوثيق والتصديق كالغرفة التجاربة الصناعية.
	- **ب) أن تتضمن اتفاقية التضامن التزام المتضامنين مجتمعين أو منفردين، بتنفيذ كافة الأعمال والخدمات** المطروحة في المنافسة.
	- <mark>ت) أن توضح اتفاقية التضــامن المثل القانوني لط</mark>رفي التضــامن أمام الجهة الحكومية، لا*سـ*ـتكمال إجراءات التعاقد، وتوقيع العقد، والمسئولية عن التوقيعات والمخاطبات مع الجهة الحكومية.
		- **ث(** تختم وتوقع و ا ق العرض ومستنداته من جميع املتضامنين ويرفق أصل االتفاقية مع العرض.
			- **ج(** ال يجوز ألحد املتضامنين التقدم بعرض منفرد أوالتضامن معمتنافس آخر للمشروع نفسه.
				- **ح(** ال يجوزتعديل اتفاقيةالتضامن بعد تقديمهادون موافقةالهيئة.
	- خ) لا يجوز الكشط أو المحو في قائمة الأسعار كما لا يجوز لمقدم العرض شطب أي بند من البنود أو غيرها أو إجراء أي تعديل فيها مهما كان نوعه، كما أن أي تصـحيح يجربه صــاحب العرض عليها يجب إعادة

كتابته رقماً وكتابة والتوقيع عليه وختمه، وإذا رغب مقدم العرض في وضع اشتراطات إضافية خاصة ا<br>آ فعلية أن يبينها في خطاب خاص يرفق مع عطائه على أن يشير إلى هذا الخطاب في العرض نفسه.

- 16- إذا بلغت فئات الأســعار التي جرى عليها التعديل أو المحو أو الطمس أكثر من 10% من قائمة الأســعار جاز استبعاد العرض.
	- **-17** ال يجوزملقددم العرض أن يقفدل أويترأ أي بندد من بنوداملندافسد د د د د دة دون تسد د د د د دعيرإال إذا أجدازت شد د د د د دروط املنافسة التجز ة.
- 18- في حالة عدم تعبئة أي حقل من حقول جداول الكميات ســـوف يتم تحميله على القيمة الإجمالية للعرض ويعتبر هذا موافقة من المقاول بذلك.
- 19- يجوز للجنة فحص العروض التوصـية باســتبعاد العرض إذا تجاوزت الأخطاء الحســابية في الأســعار بعد ًتصحيحها أكثر من 10 % من إجمالي قيمة العرض زيادةً أو نقصاً. -<br>:
	- **-20** يجوزللجامعةتجز ة ه ه املنافسة م ى كانت التجز ة في مصلحتها.
- 21- للجنة فحص العروض الحق في مراجعة الأسـعار المقدمة إليها ســواء من حيث مفرداتها أو مجموعها واجراء التصهجيحات المادية اللازمة وإذا وجد اختلاف بين السهر المبين بالأرقام والسهعر المبين بالكتابة فتكون العبرة بالســعر المبين بالكتابة وإذا وجد اختلاف بين ســعر الوحدة وســعر مجموعها كانت العبرة بســعر الوحدة.
	- 22- تعبئة جدول الكميات بالقلم الحبر والختم على كل صفحة من صفحاته.
		- **-23** تقدم األسعار شاملةلجميعاملصاريم.
	- 24- لا يجوز تقديم عرض بديل أو مرادف إلا إذا تضمنت الشروط الخاصة للمنافسة ذلك.
	- 25- يجوز للجامعة أثناء مدة العقد زبادة كمية البنود أو إنقاصها حسب النسبة التي تقررها.
		- **-26** مدة سريان العرض هي ال ةأشهر من تاريخ فتا املظاريم.
- 27- للجامعة الحق في رفض أي بند من البنود الموردة إذا اتضـــح عدم مطابقتها لشـــروط ومواصـــفات الجهة المستفيدة التي ارتبط بها المتعهد في عطائه.
	- **-28** عند إخالل املتعهد بالتعاقد سومتكون القرامات والجزاءات حس ما يقتضيهالنظام.

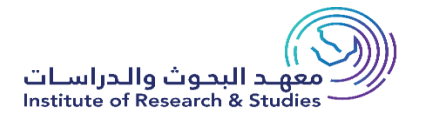

أسم مقدم العطاء:

أسم مدير المؤسسة/ الشركة:

رقمصندوق البريد: ) ( الرمز البريدي : ) ( املدينة :

رقم الجدوال:

رقم الهاتم: رقدم الفاكس:

البريد الالكتروني التواصل الرسمي للشركة:

الختم الرسمي للمؤسسة/ الشركة:

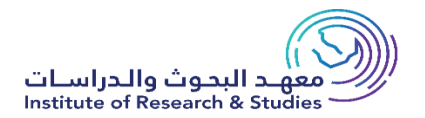

نطاق العمل لمشروع

**نطاق عمل المشروع** 

#### System Main Requirements

The system shall, at minimum, have the following components:

1- Web Application

• Administrator features

o Users Management

An admin from the vendor should be able to define users, their groups, and the departments to which they belong according to the functional structure of the authority and its affiliated entities.

o Managing field inspector groups:

The system admin should be also able to:

Create field inspector teams.

Assign a supervisor to each group.

 Each group of inspectors will be subordinate to a supervisor, who in turn will be responsible for monitoring the tasks and performance of the employees.

Activate and deactivate groups.

Manage links between teams and inspection entities.

 The ability to assign a role (view only) to any user to make their permissions limited to viewing reports and dashboards only without the ability to take any action.

Manage links between teams and inspection entities.

 The ability to assign a role (view only) to any user to make their permissions limited to viewing reports and dashboards only without the ability to take any action.

o Creating and building inspection forms:

The system administrator should be able to:

Build inspection forms to cover all types of inspections.

Forms may contain:

- Text fields. - Numbers. - Dropdown menus. - Dates. - Geographical location on the map. - Images (processed to ensure efficiency). - Personal signature. - Checkbox/multi-select. - Radio button tables - Coordinate location

Enable and disable forms.

Linking inspection forms with field employee groups and inspection entities.

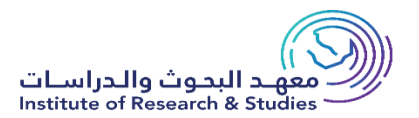

o Building workflow procedures:

The system administrator should be able to:

Build a unique workflow for each inspection form.

Define the workflow for all tasks related to violations and payments.

Assign each step to an employee according to their role.

 Define escalation and follow-up mechanisms in case any of the system's stakeholders are delayed in performing their assigned tasks.

• Strategic tools:

o Planning and goal setting:

The system should provide strategic tools that enable administrative parties to define the general goals of the system, set a specific timing, and then monitor the achievement and obtain the desired result:

• Tasks management

o Scheduled task management Users should be able to:

Set schedules and follow up with the performed and delayed inspections.

o Incident management Users should be able to:

Receive, handle, manage, and distribute incident reports.

2- Inspector mobile app Field inspectors should be provided with a smart device application to assist them in completing their tasks from the field.

• Tasks Management:

Inspectors should be able to download all tasks assigned to them during a day.

Tasks should remain available to the inspectors even if they are not connected to the server.

Field inspectors should be able to work on tasks at any time without an internet connection.

 Field inspectors can save a draft of the form and complete it later from the inspection site if the system requires it.

• Facilitating Site Access:

Inspectors should be able to view all assigned task locations on a map.

Inspectors should be able to request task navigation using Google Maps.

• Ensuring Credibility and Data Accuracy:

Tasks must be downloaded on only one device to avoid data conflicts.

The system administrator can allow filling out search forms only at the location of the inspected entity.

• Uploading Tasks for Approval:

When reconnected to the server, the inspector should be able to upload tasks for approval.

• Self-Reporting Tools:

 The system should allow the inspector to create an instant report, that shall create a quick task for them to add the report.

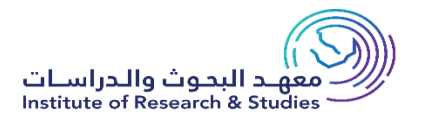

• Team Gamification module:

 The system shall provide a team gamification module that shall highlight and encourage the best performers.

3- Citizen mobile app Citizens should be provided with a mobile app that shall help them:

Report incidents and select the type from a predefined set of incidents categories.

Ability to select the location of the incident from a map over the application.

Ability to take photos and attach them to the reported incident details.

Send reported incidents and follow up with incident status.

4- Investor Web Portal A channel for the investors to access their services, confirm payments, appeals, etc. 5- Monitoring and Control Center

The system should provide the user with an operation room where management can navigate, monitor and control the most important KPIs related to:

System performance

Inspections that took place

Reported incidences.

Teams' performance and real-time tracking of Inspectors:

System users can view one or more reports according to their permissions.

Inspector real time locations

6- System Notifications:

The application should support push notifications.

The system administrator can send specific notifications to users through the system.

The application should support sending SMS and email notifications.

 Notifications should match the medium they are sent through, whether it be SMS, email, or push notifications.

the vendor is requested to fill the solution compliance in the appendix.

Implementation Scope of work

The bidder is responsible for providing solution licenses, installation, UI customization.

The bidder will be responsible for delivering the following services, forms, reports, and dashboards.

- Automation for supervision and performance management sector inspection forms and reports.
- Automation for the investor services via investor portal channel, the following is sample of the service:
- Investor Registration
- Self-Evaluation
- Appeal Request Management
- Incident Notification
- Incident Report

- Book Inspection Appointment (Technical Inspection)

Project Stages and Deliverables

To ensure a successful solution implementation, bidders must ensure that the requirements for project design, installation, implementation, and management are met.

The bidder will be responsible for providing and implementing the entire solution as per the requirements in this RFP including all stages mentioned below.

Solution Definition, Design, and Implementation

All technologies proposed must be proven and tested in a similar environment to governmental entities in KSA.

1- System Design and Implementation

• Bidders must develop low- and high-level designs for the solution.

• In high-level design, bidders should detail system architecture, database design, a brief description of systems, services, platforms, and relationships among modules.

• In low-level design, bidders should detail all aspects of high-level design to enable development activities to commence

. 2- Data Migration & Data Cleansing

• Bidders are required to provide a plan to handle and archive old data.

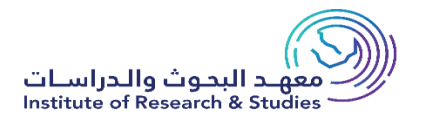

## جدول الكميات

**جدول الكميات الخاص المشروع** 

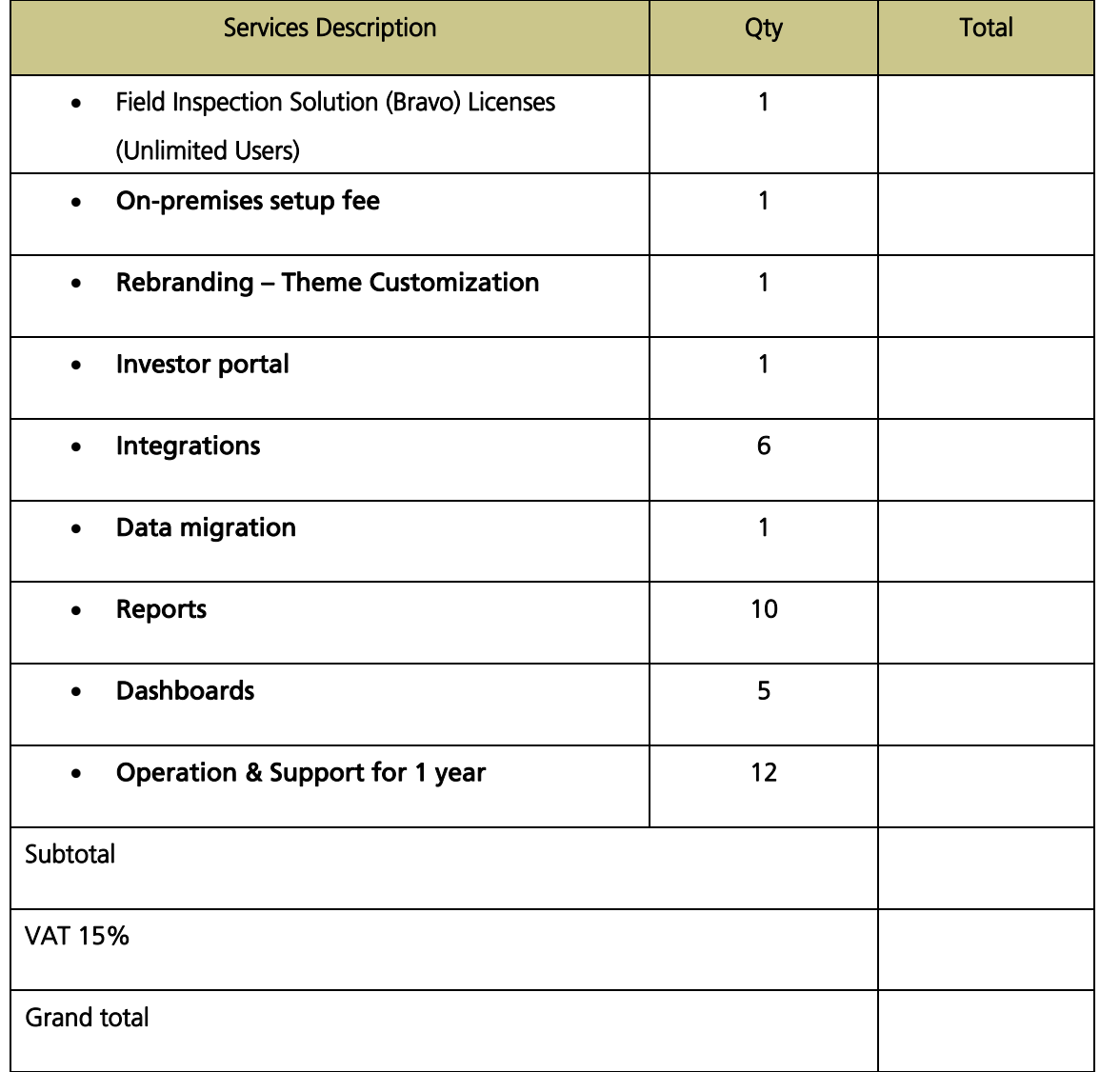